## **Using a path variable to share OWL import catalog files**

To use a path variable to share OWL import catalog files

1. Click **Options** > **Project**.

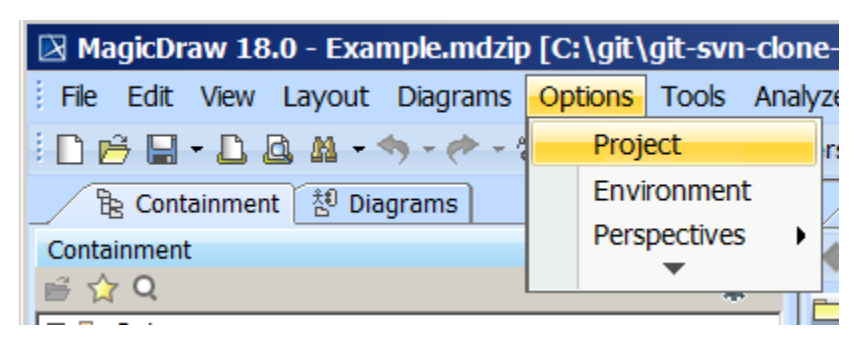

- 2. Click in the field next to **OWL Import Catalog.**
- 3. Click the **...** button.

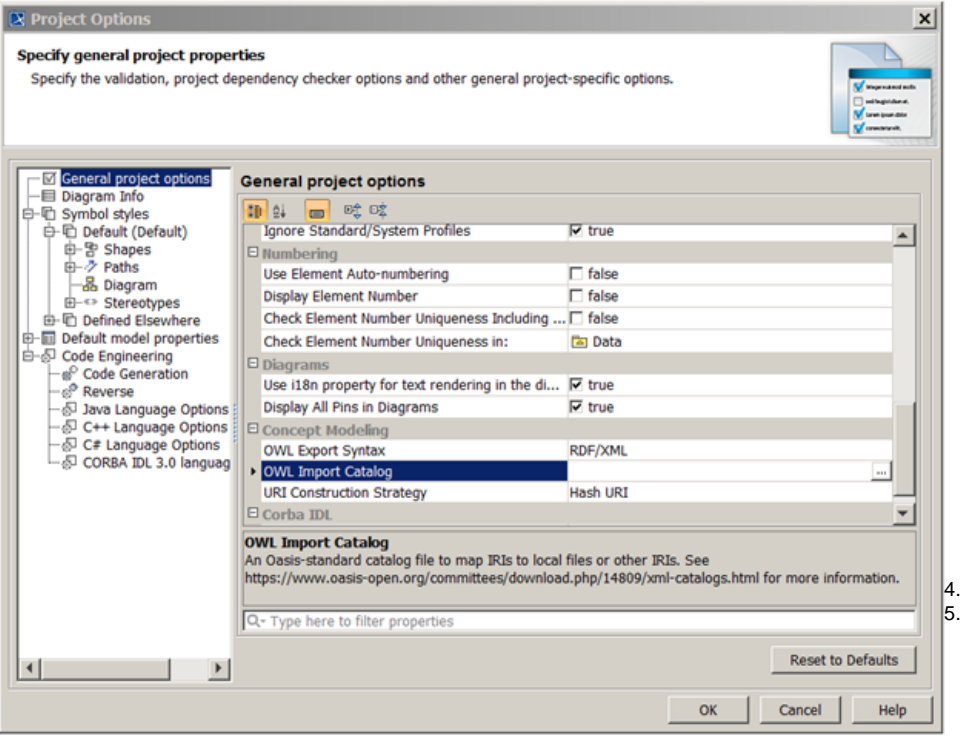

- 4. Select the XML catalog file.
- 5. Click **Open**.

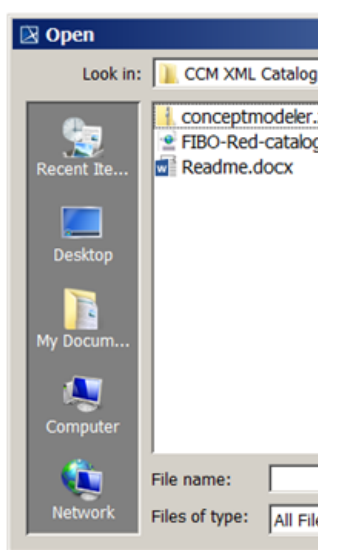

6. Select the path to the OWL import catalog that includes the defined path variable.

## 7. Click **Use Selected**.

 $\sim$ 

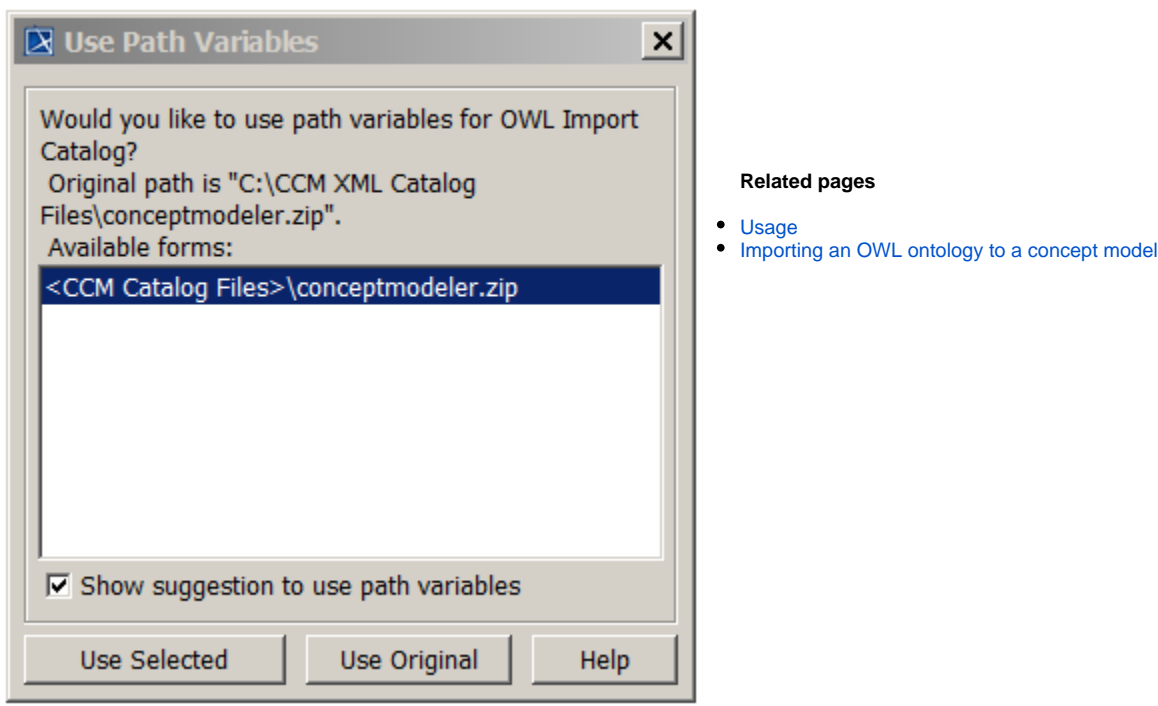